# <span id="page-0-0"></span>Package 'pedigreemm'

February 15, 2013

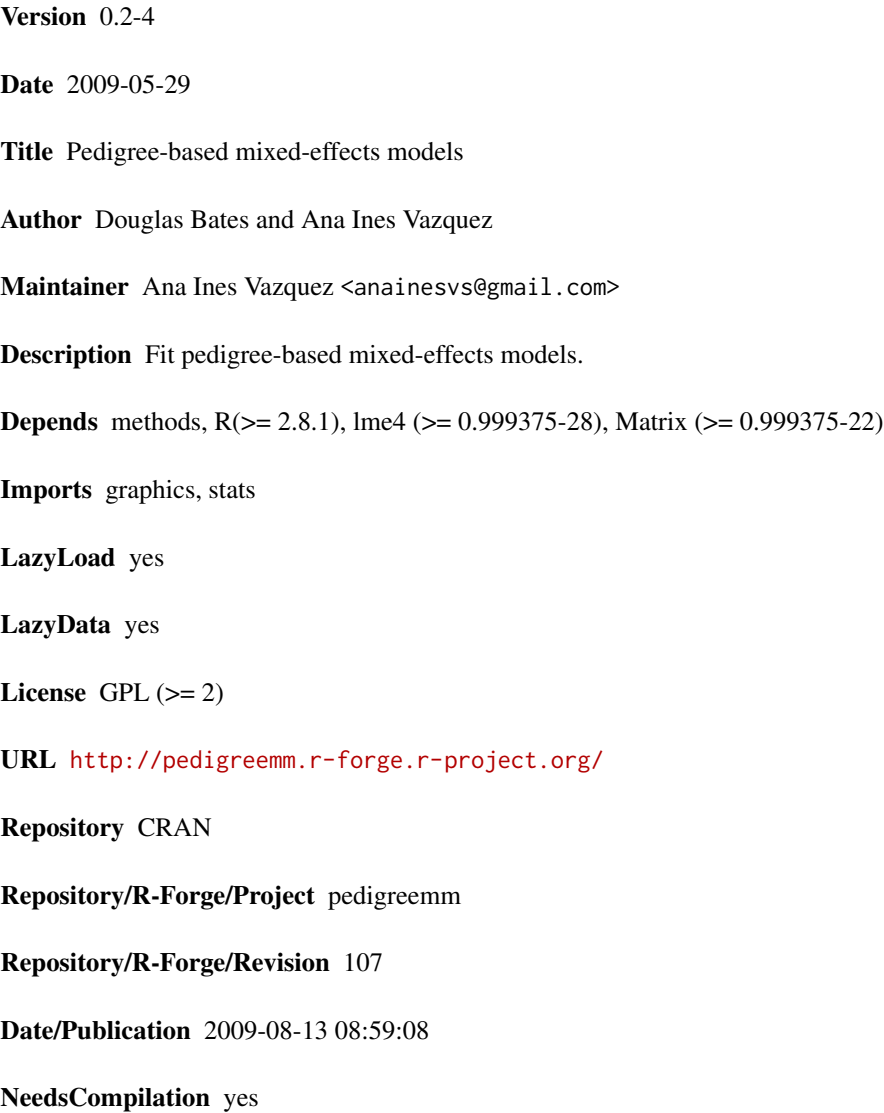

# <span id="page-1-0"></span>R topics documented:

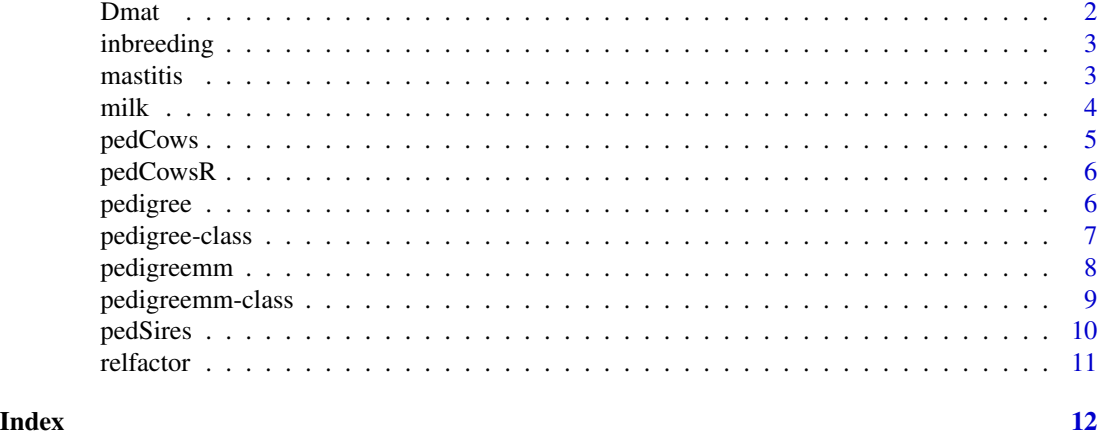

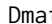

t vector of the diagonal for the D matrix from the decomposition A= *TDT'*

# Description

numeric vector that should be the diagonal elements of the diagonal matrix D

#### Usage

Dmat(ped)

# Arguments

ped an object that inherits from class [pedigree](#page-6-1)

# Details

Determine the diagonal factor in the decomposition of the relationship matrix from a pedigree equal to TDT'. Where T is unit lower triangular and D is a diagonal matrix. This function returns a numeric vector with the entries of D

#### Value

a numeric vector

# Examples

```
ped \leq pedigree(sire = c(NA,NA,1, 1,4,5),
                dam = c(NA,NA,2,NA,3,2), label= 1:6)
Dmat(ped)
```
<span id="page-2-1"></span><span id="page-2-0"></span>

#### Description

Inbreeding coefficients from a pedigree

# Usage

inbreeding(ped)

#### Arguments

ped an object that inherits from class [pedigree](#page-6-1)

# Details

Determine the inbreeding coefficients for all the individuals of a pedigree. This function a numeric vector.

# Value

a numeric vector

# Source

Sargolzaei, M. and H. Iwaisaki, 2005. Comparison of four direct algorithms for computing the inbreeding coefficients. J. Anim. Sci, 76: 401-406.

#### Examples

```
ped \leq pedigree(sire = c(NA,NA,1, 1,4,5),
                dam = c(NA,NA,2,NA,3,2), label= 1:6)
inbreeding(ped)
```
<span id="page-2-2"></span>mastitis *Mastitis cases in dairy cattle*

#### Description

Records of the number of cases of clinical mastitis during the first lactation of 1,675 cows, primarily Holsteins. Cows belonged to 41 herds and were daughters of 38 sires. There were 1,491 healthy cows, 134 had only one case of mastitis, 36 had 2 cases, and 14 had between 4 and cases. Overall, mastitis incidence was 0.11. Calving years for these records were from 2000 through 2005. The sire, herd and days in milk are also recorded for each cow.

# <span id="page-3-0"></span>Format

A data frame with 1675 observations on the following 8 variables.

id Identifier of the animal.

sire Identifier of the animal's sire.

birth year of birth of the animal (as a factor).

herd herd id number (as a factor).

calvingYear year of calving for this lactation.

DIM total number of days in milk for the lactation.

mastitis a factor indicating if the cow had any incidents of clinical mastitis during the lactation.

NCM An ordered factor giving the number of clinical mastitis cases for the cow during this lactation.

# **Details**

The pedigree of the sires is given in the companion [pedSires](#page-9-1) data set.

#### Source

Vazquez, A.I. 2007. Analysis of number of episodes of clinical mastitis in Norwegian Red and Holstein cows with Poisson and categorical data mixed models. Master of Science Thesis. University of Wisconsin - Madison. 162 pp.

#### See Also

[pedSires](#page-9-1), [pedigree](#page-5-1)

#### Examples

str(mastitis) summary(mastitis, maxsum = 10)

<span id="page-3-1"></span>milk *Milk production*

#### **Description**

Records of the milk production of 3397 lactations from first through fifty parity Holsteins. These were 1,359 cows, daughters of 38 sires in 57 herds. The data was downloaded from the USDA internet site. All lactation records represent cows with at least 100 days in milk, with an average of 347 days. Milk yield ranged from 4,065 to 19,345 kg estimated for 305 days, averaging 11,636 kg. There were 1,314, 1,006, 640, 334 and 103 records were from first thorough fifth lactation animals.

#### Usage

data(milk)

#### <span id="page-4-0"></span>pedCows 5

# Format

A data frame with 3397 observations on the following 9 variables.

id numeric identifier of cow

lact number of lactation for which production is measured

herd a factor indicating the herd

sire a factor indicating the sire

dim number of days in milk for that lactation

milk milk production estimated at 305 days

fat fat production estimated at 305 days

prot protein production estimated at 305 days

scs the somatic cell score

# Source

USDA web site. http://www.aipl.arsusda.gov/

#### Examples

str(milk)

pedCows *Pedigree of the cows in milk*

# Description

A [pedigree](#page-6-1) object giving (part of) the pedigree of the cows in the [milk](#page-3-1) data frame.

# Format

The format is: Formal class 'pedigree' [package "pedigreemm"] with 3 slots ..@ sire : int [1:6547] NA NA NA NA NA NA NA NA NA NA ... ..@ dam : int [1:6547] NA NA NA NA NA NA NA NA NA NA ... ..@ label: chr [1:6547] "1" "2" "3" "4" ...

#### See Also

[milk](#page-3-1)

# Examples

str(pedCows)

<span id="page-5-0"></span>

#### Description

A [pedigree](#page-6-1) object giving (part of) the pedigree of the cows in the [milk](#page-3-1) data frame. This pedigree allows the example with 'milk' to run faster.

#### Format

The format is: Formal class 'pedigree' [package "pedigreemm"] with 3 slots ..@ sire : int [1:6547] NA NA NA NA NA NA NA NA NA NA ... ..@ dam : int [1:6547] NA NA NA NA NA NA NA NA NA NA ... ..@ label: chr [1:6547] "1" "2" "3" "4" ...

# See Also

#### [milk](#page-3-1)

# Examples

str(pedCowsR)

<span id="page-5-1"></span>pedigree *Pedigree Constructor*

#### Description

Construct an object of class "pedigree", more conveniently than by new("pedigree", ....).

#### Usage

```
pedigree(sire, dam, label)
```
# Arguments

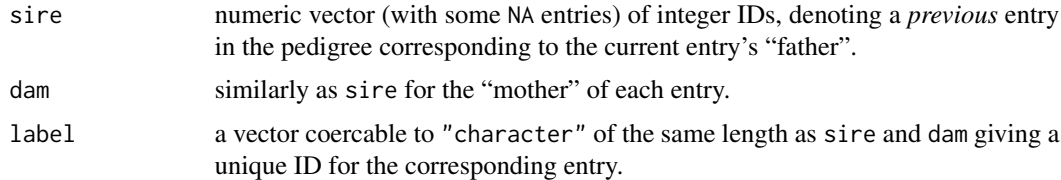

# Value

an object of formal class ["pedigree"](#page-6-1).

# <span id="page-6-0"></span>pedigree-class 7

#### See Also

the [pedigree](#page-6-1) class.

#### Examples

```
example("pedigree-class") ## 'p1' pedigree object 'the hard way'
ped \leq pedigree(sire = c(NA,NA,1, 1,4,5),
                dam = c(NA, NA, 2, NA, 3, 2), label= 1:6)
## note that 'label' is coerced to character automatically
ped
stopifnot(identical(ped, p1))
```
<span id="page-6-1"></span>pedigree-class *Class "pedigree"*

#### **Description**

Objects of class "pedigree" represent a set of individuals that can have two parents including their parent-child relations. The terminology has been taken from cattle breeding. The "pedinbred" class is an extension of the pedigree class with an additional slot of the inbreeding coefficients.

### Objects from the Class

Objects in the "pedigree" class can be created by calls of the form new ("pedigree",  $\dots$ ), or more conveniently, [pedigree\(](#page-5-1)sire= ., dam = ., label =.).

Objects of the "pedinbred" class are created by coercing a pedigree to class "pedinbred".

#### **Slots**

sire: integer vector (with some NA entries), denoting a *previous* entry in the pedigree corresponding to the current entry's "father".

dam: similarly as sire for the "mother" of each entry.

- label: a "character" vector of the same length as sire and dam giving a unique ID for the corresponding entry.
- F: (class "pedinbred" only) a numeric vector of inbreeding coefficients.

#### Methods

coerce signature(from = "pedigree", to = "sparseMatrix"): returns a sparse, unit lowertriangular matrix which is the inverse of the "L" part of the "LDL'" form of the Cholesky factorization of the relationship matrix. All non-zero elements below the diagonal are -0.5.

```
coerce signature(from = "pedigree", to = "data.frame"): ...
```
head signature( $x = "pedigree")$ : ...

show signature(object = "pedigree"): ...

tail signature( $x = "pedigree")$ : ...

# <span id="page-7-0"></span>References

R. A. Mrode, *Linear Models for the Prediction of Animal Breeding Values, 2nd ed*, CABI Publishing, 2005.

## See Also

[pedigree](#page-5-1), [inbreeding](#page-2-1)

## Examples

```
## Rather use, pedigree()! The following is "raw code":
## Example from chapter 2 of Mrode (2005)
p1 <- new("pedigree",
          sire = as.integer(c(NA, NA, 1, 1, 4, 5)),dam = as.integer(c(NA,NA,2,NA,3,2)),
         label = as.character(1:6))
p1
(dtc <- as(p1, "sparseMatrix")) # T-inverse in Mrode's notation
solve(dtc)
inbreeding(p1)
```
<span id="page-7-1"></span>pedigreemm *Fit mixed-effects models incorporating pedigrees*

### Description

Fit linear or generalized linear mixed models incorporating the effects of a pedigree.

#### Usage

```
pedigreemm(formula, data, family = NULL, REML = TRUE,
          pedigree = list(), control = list(),start = NULL, verbose = FALSE, subset, weights,
          na.action, offset, contrasts = NULL, model = TRUE,
          x = TRUE, ...
```
# Arguments

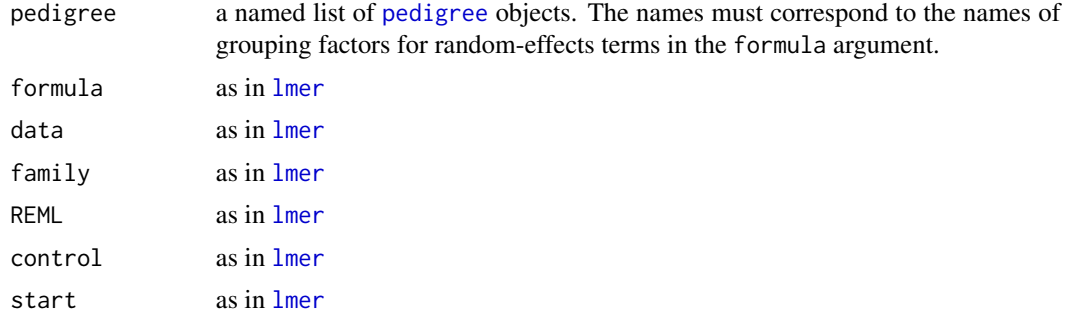

# <span id="page-8-0"></span>pedigreemm-class 9

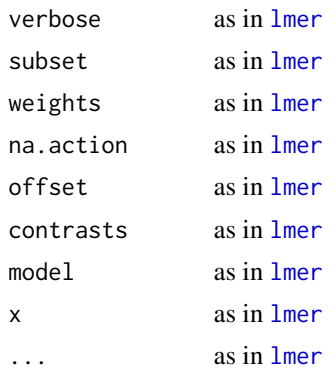

#### Details

All arguments to this function are the same as those to the function [lmer](#page-0-0) except pedigree which must be a named list of [pedigree](#page-6-1) objects. Each name (frequently there is only one) must correspond to the name of a grouping factor in a random-effects term in the formula. The observed levels of that factor must be contained in the pedigree. For each pedigree the (left) Cholesky factor of the relationship matrix restricted to the observed levels is calculated using [relfactor](#page-10-1) and applied to the model matrix for that term.

# Value

a [pedigreemm](#page-8-1) object.

# See Also

[pedigreemm](#page-8-1), [pedigree](#page-6-1), [relfactor](#page-10-1).

<span id="page-8-1"></span>pedigreemm-class *Pedigree-based mixed-effects model fits*

#### Description

A mixed-effects model fit by [pedigreemm](#page-7-1). This class extends class ["mer"](#page-0-0) class and includes one additional slot, relfac, which is a list of (left) Cholesky factors of the relationship matrices derived from ["pedigree"](#page-6-1) objects.

# Objects from the Class

Objects are created by calls to the [pedigreemm](#page-7-1) function.

## **Slots**

relfac: A list of relationship matrix factors. All other slots are inherited from class ["mer"](#page-0-0).

env, nlmodel, frame, call, flist, X, Zt, pWt, offset, y, Gp, dims, ST, V, A, Cm, Cx, L, deviance, fixef, ranef, u, eta, mu all other slots are inherited from the superclass ["mer"](#page-0-0) in the lme4 package.

# <span id="page-9-0"></span>Extends

Class ["mer"](#page-0-0), directly.

## Methods

No methods defined with class "pedigreemm" in the signature.

#### See Also

[pedigreemm](#page-7-1)

# Examples

showClass("pedigreemm")

<span id="page-9-1"></span>pedSires *Pedigree of the sires from mastitis*

# Description

A [pedigree](#page-6-1) object giving (part of) the pedigree of the sires from the [mastitis](#page-2-2) data frame. The pedigree is traced back on sires only.

# Format

The format is: Formal class 'pedigree' [package "pedigreemm"] with 3 slots ..@ sire : int [1:352] NA NA NA NA NA NA NA NA NA NA ... ..@ dam : int [1:352] NA NA NA NA NA NA NA NA NA NA ... ..@ label: chr [1:352] "1" "2" "3" "4" ...

# See Also

[mastitis](#page-2-2)

# Examples

str(pedSires)

<span id="page-10-1"></span><span id="page-10-0"></span>

# Description

Relationship factor from a pedigree

# Usage

relfactor(ped, labs)

# Arguments

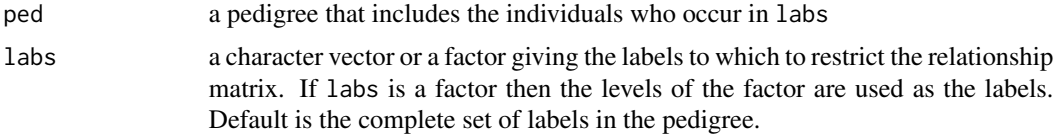

# Details

Determine the right Cholesky factor of the relationship matrix for the pedigree ped, possibly restricted to the specific labels that occur in labs.

## Value

an upper triangular, sparse (right) Cholesky factor of the relationship matrix

# Examples

## Example from chapter 2 of Mrode (2005) ped  $\leq$  pedigree(sire = c(NA,NA,1, 1,4,5), dam = c(NA,NA,2,NA,3,2), label= 1:6) (fac <- relfactor(ped)) crossprod(fac) # the relationship matrix

# <span id="page-11-0"></span>Index

∗Topic algebra relfactor, [11](#page-10-0) ∗Topic array relfactor, [11](#page-10-0) ∗Topic classes pedigree-class, [7](#page-6-0) pedigreemm-class, [9](#page-8-0) ∗Topic datasets mastitis, [3](#page-2-0) milk, [4](#page-3-0) pedCows, [5](#page-4-0) pedCowsR, [6](#page-5-0) pedSires, [10](#page-9-0) ∗Topic misc Dmat, [2](#page-1-0) inbreeding, [3](#page-2-0) pedigree, [6](#page-5-0) ∗Topic models pedigreemm, [8](#page-7-0) coerce,pedigree,data.frame-method *(*pedigree-class*)*, [7](#page-6-0) coerce,pedigree,sparseMatrix-method *(*pedigree-class*)*, [7](#page-6-0) Dmat, [2](#page-1-0) head,pedigree-method *(*pedigree-class*)*, [7](#page-6-0) inbreeding, [3,](#page-2-0) *[8](#page-7-0)* lmer, *[8,](#page-7-0) [9](#page-8-0)* mastitis, [3,](#page-2-0) *[10](#page-9-0)* mer, *[9,](#page-8-0) [10](#page-9-0)* milk, [4,](#page-3-0) *[5,](#page-4-0) [6](#page-5-0)* pedCows, [5](#page-4-0) pedCowsR, [6](#page-5-0) pedigree, *[2](#page-1-0)[–6](#page-5-0)*, [6,](#page-5-0) *[7](#page-6-0)[–10](#page-9-0)*

pedigree-class, [7](#page-6-0)

pedigreemm, [8,](#page-7-0) *[9,](#page-8-0) [10](#page-9-0)* pedigreemm-class, [9](#page-8-0) pedinbred-class *(*pedigree-class*)*, [7](#page-6-0) pedSires, *[4](#page-3-0)*, [10](#page-9-0)

relfactor, *[9](#page-8-0)*, [11](#page-10-0)

show,pedigree-method *(*pedigree-class*)*, [7](#page-6-0)

tail,pedigree-method *(*pedigree-class*)*, [7](#page-6-0)